## W211/R230 Repair Tool

- 1. Connect cable to sbc
- 2. Power  $12v$   $\oplus$   $\oplus$ ⊖
- 3. Select [sbc info]-[ok]
- 4. Select [fix sbc]-[ok]-wait ~10s
- 5. Remove power
- 6. Romove cable from sbc

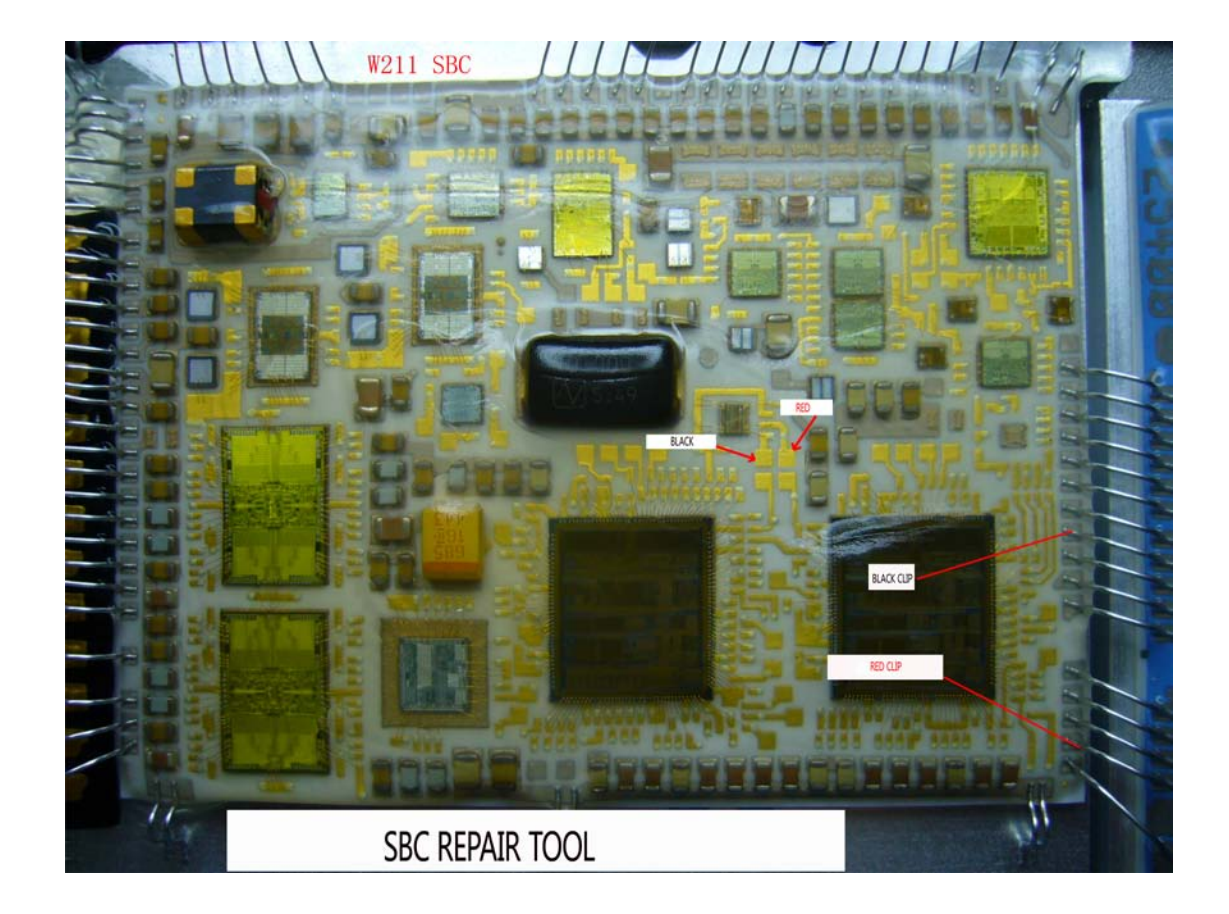